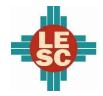

Lovington Municipal Schools

### **District Overview**

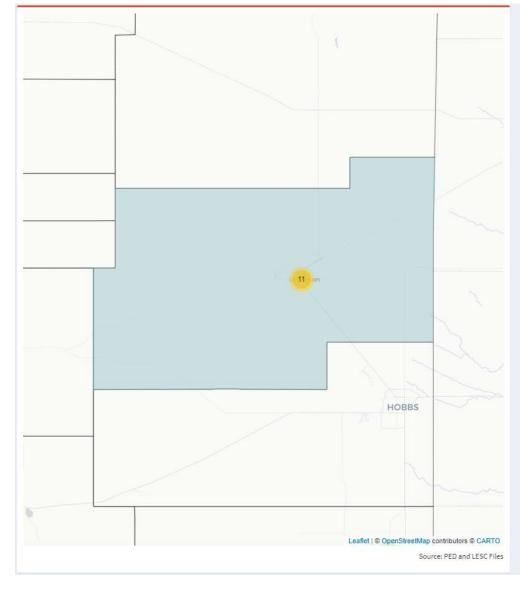

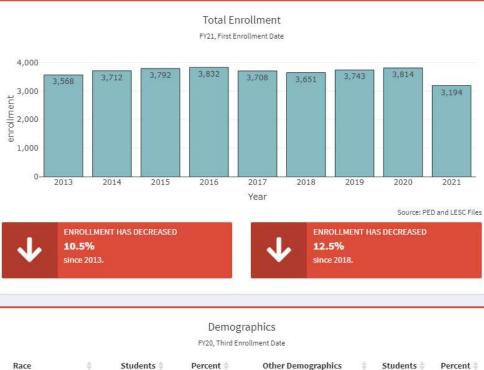

23.4%

25.4%

3.4% 1.9%

19.3% 48.6%

51.4%

Source: PED

| Race             | ÷ | Students 🛊 | Percent 🛊   | Other Demographics         | Students 🛊 |
|------------------|---|------------|-------------|----------------------------|------------|
| African American |   | 74         | 1.9%        | Economically Disadvantaged | 892        |
| Asian            |   | 24         | 0.6%        | English Learners           | 971        |
| Caucasian        |   | 982        | 25.7%       | Gifted                     | 131        |
| Hispanic         |   | 2,722      | 71.3%       | Homeless                   | 71         |
| Indian           |   | 10         | 0.3%        | Students with Disabilities | 735        |
| Multiracial      |   | 0          | 0.0%        | Female                     | 1,856      |
| Pacific Islander |   | 5          | 0.1%        | Male                       | 1,961      |
|                  |   |            | Source: PED |                            |            |

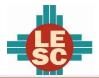

Lovington Municipal Schools

12 perc pts

2019

-

83%

-77%

2020

Source: PED

Source: LESC Analysis of PED Data

2018

83%

-74%

2018

2019

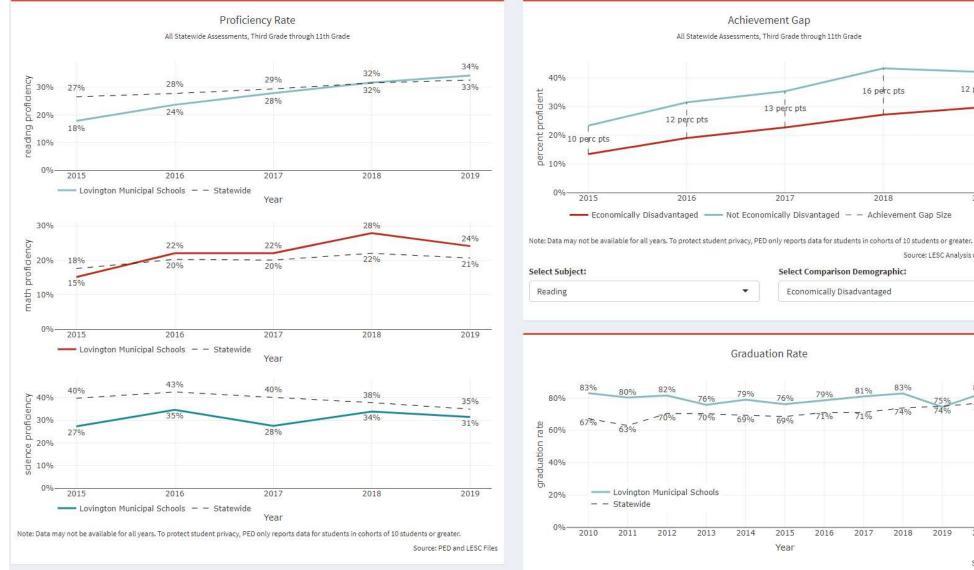

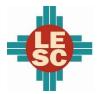

Lovington Municipal Schools

#### Accountability

| 10W | ow 20 🔻 entries             |      |        |      |         |      | Search:                  |            |              |            |
|-----|-----------------------------|------|--------|------|---------|------|--------------------------|------------|--------------|------------|
|     | School                      | FY14 | FY15 🕴 | FY16 | FY17 \$ | FY18 | FY19-FY21 Support Status | FY19 Award | FY20 Award 👙 | FY21 Award |
| 1   | New Hope Alt High           | D    | F      | D    | F       | F    | Comprehensive Support    |            | \$25,000     | \$21,250   |
| 2   | Jefferson Elementary        | F    | F      | F    | C       | В    |                          |            |              |            |
| 3   | Lea Elementary              | C    | F      | D    | A       | A    |                          |            |              |            |
| 4   | Llano Elementary            | с    | A      | А    | А       | в    |                          |            |              |            |
| 5   | Lovington 6th Grade Academy | В    | В      | A    | В       | В    |                          |            |              |            |
| 6   | Lovington High              | В    | С      | C    | С       | D    |                          |            |              |            |
| 7   | Taylor Middle               | D    | F      | В    | D       | D    |                          |            |              |            |
| 8   | Lovington Freshman Academy  | В    | D      | С    | C       | D    |                          |            |              |            |
| 9   | Ben Alexander Elementary    | D    | В      | F    | В       | A    |                          |            |              |            |
| 10  | Yarbro Elementary           | D    | С      | A    | в       | A    |                          |            |              |            |

Source: PED and LESC Files

Lovington Municipal Schools

#### Expenditures and Budget

|    | FY20 Actual Expenditures<br>Operational Fund (11000) |                                         |                   |                     |                                    |  |  |  |
|----|------------------------------------------------------|-----------------------------------------|-------------------|---------------------|------------------------------------|--|--|--|
|    | Function 🛊                                           | Description                             | 🔶 Actual Amount 🔶 | Percent of<br>Total | Compare to<br>Statewide<br>Percent |  |  |  |
| 1  | 1000                                                 | Instruction                             | \$19,985,816      | 59.8%               | 62.1%                              |  |  |  |
| 2  | 2100                                                 | Support Services-Students               | \$4,392,385       | 13.1%               | 10.0%                              |  |  |  |
| 3  | 2200                                                 | Support Services-Instruction            | \$313,971         | 0.9%                | 2.3%                               |  |  |  |
| 4  | 2300                                                 | Support Services-General Administration | \$962,962         | 2.9%                | 2.3%                               |  |  |  |
| 5  | 2400                                                 | Support Services-School Administration  | \$2,532,113       | 7.6%                | 6.4%                               |  |  |  |
| 6  | 2500                                                 | Central Services                        | \$1,091,417       | 3.3%                | 4.0%                               |  |  |  |
| 7  | 2600                                                 | Operation & Maintenance of Plant        | \$4,004,972       | 12.0%               | 12.3%                              |  |  |  |
| 8  | 2700                                                 | Student Transportation                  | \$16,858          | 0.1%                | 0.3%                               |  |  |  |
| 9  | 2900                                                 | Other Support Services                  |                   |                     | 0.0%                               |  |  |  |
| 10 | 3100                                                 | Food Services Operations                | \$1,200           | 0.0%                | 0.1%                               |  |  |  |
| 11 | 3300                                                 | Community Services Operations           |                   |                     | 0.1%                               |  |  |  |
| 12 | 4000                                                 | Capital Outlay                          | \$120,381         | 0.4%                | 0.2%                               |  |  |  |
| 13 |                                                      | Total Operational Expenditures          | \$33,422,076      | 100.0%              | 100.0%                             |  |  |  |

#### FY21 Budgeted Expenditures

Operational Fund (11000)

|    | Function | Description                             | $\frac{1}{2}$ Budgeted Amount $\frac{1}{2}$ | Percent of<br>Total | Compare to<br>Statewide 🝦<br>Percent |
|----|----------|-----------------------------------------|---------------------------------------------|---------------------|--------------------------------------|
| 1  | 1000     | Instruction                             | \$25,739,537                                | 60.2%               | 61.5%                                |
| 2  | 2100     | Support Services-Students               | \$6,010,021                                 | 14.1%               | 9.6%                                 |
| 3  | 2200     | Support Services-Instruction            | \$335,761                                   | 0.8%                | 2.4%                                 |
| 4  | 2300     | Support Services-General Administration | \$1,151,661                                 | 2.7%                | 2.3%                                 |
| 5  | 2400     | Support Services-School Administration  | \$2,822,625                                 | 6.6%                | 5.9%                                 |
| 6  | 2500     | Central Services                        | \$1,285,428                                 | 3.0%                | 3.8%                                 |
| 7  | 2600     | Operation & Maintenance of Plant        | \$4,996,917                                 | 11.7%               | 11.9%                                |
| 8  | 2700     | Student Transportation                  | \$195,250                                   | 0.5%                | 0.3%                                 |
| 9  | 2900     | Other Support Services                  | \$33,663                                    | 0.1%                | 1.5%                                 |
| 10 | 3100     | Food Services Operations                |                                             |                     | 0.1%                                 |
| 11 | 3300     | Community Services Operations           |                                             |                     | 0.1%                                 |
| 12 | 4000     | Capital Outlay                          | \$175,000                                   | 0.4%                | 0.5%                                 |
| 13 |          | Total Operational Budget                | \$42,745,863                                | 100.0%              | 100.0%                               |

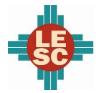

Lovington Municipal Schools

#### Programs

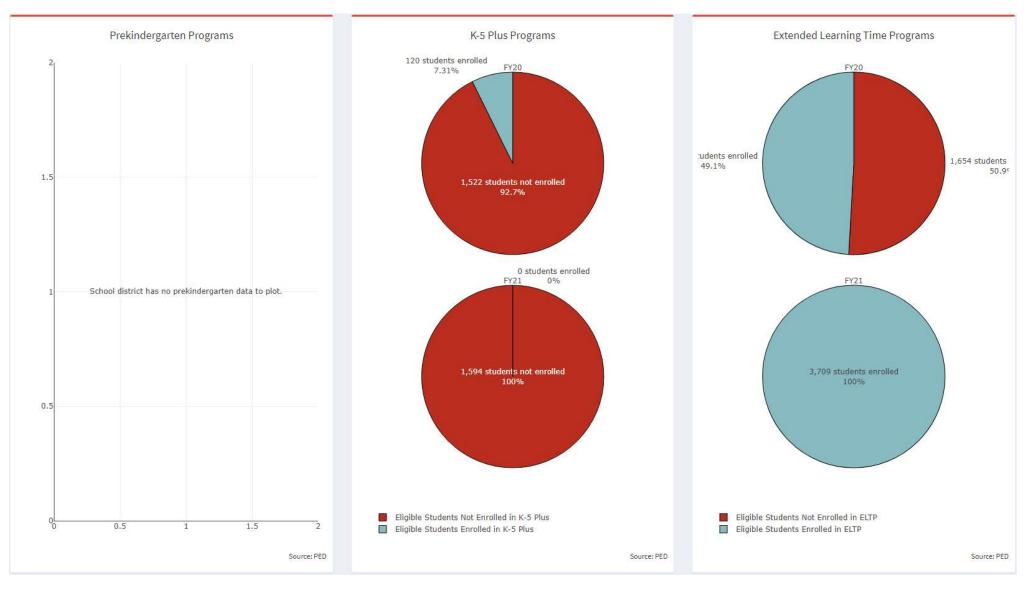

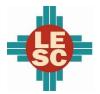

Lovington Municipal Schools

#### **Capital Outlay**

|    | School Facility Conditions  |                |              |              |              |            |  |  |
|----|-----------------------------|----------------|--------------|--------------|--------------|------------|--|--|
|    | School                      | Square Footage | 2019 wNMCI 🔶 | 2020 wNMCI 🔶 | 2021 wNMCI 🔶 | 2021 FCI 🔷 |  |  |
| 1  | New Hope Alt High           | 10,768         | 8.6%         | 9.3%         | 26.7%        | 39.7%      |  |  |
| 2  | Jefferson Elementary        | 60,956         | 16.1%        | 16.1%        | 16.9%        | 45.9%      |  |  |
| 3  | Lea Elementary              | 55,272         | 28.9%        | 30.8%        | 27.2%        | 64.1%      |  |  |
| 4  | Llano Elementary            | 68,679         | 17.1%        | 17.6%        | 22.7%        | 55.8%      |  |  |
| 5  | Lovington 6th Grade Academy | 118,424        | 27.1%        | 21.0%        | 21.3%        | 58.4%      |  |  |
| 6  | Lovington High              | 254,831        | 23.9%        | 28.2%        | 28.9%        | 63.6%      |  |  |
| 7  | Taylor Middle               | 96,980         | 29.0%        | 29.1%        | 30.1%        | 66.9%      |  |  |
| 8  | Lovington Freshman Academy  | 26,025         | 11.6%        | 12.3%        | 13.3%        | 37.0%      |  |  |
| 9  | Ben Alexander Elementary    | 56,346         | 46.2%        | 45.6%        | 31.0%        | 75.7%      |  |  |
| 10 | Yarbro Elementary           | 76,518         | 28.4%        | 24.8%        | 23.4%        | 57.1%      |  |  |

Source: Public School Facilities Authority

Note: "FCI" is the facility condition index and "wNMCI" is the weighted New Mexico condition index. Lower scores on these indices denote a building is in better condition. The statewide average wNMCI for FY21 is 23 percent.